# **КОМПЕТЕНТНІСНИЙ ПІДХІД ПРИ ДИПЛОМУВАННІ БАКАЛАВРАТУ НАПРЯМКИ КОМП'ЮТЕРНІ НАУКИ**

### **Донбаська державна машинобудівна академія, ООО «Солвежен»\***

#### **Анотація**

*Описується удосконалення предметно - галузевих математичних компетенцій на основі діяльнісного підходу при формуванні і програмуванні математичної моделі для розв'язання задачі дипломування.*

**Ключові слова:** *математична компетенція, діяльнісний підхід, математична модель, програмування, дипломування*

#### **Abstract**

*Describes the improvement of the subject branch of mathematical competence on the basis of the activity approach in the formation and development of a mathematical model to solve the problem of certification.* **Keywords:** mathematical competence, activity approach, mathematical model, programming, certification

#### **Вступ**

Модернізація освіти у світлі Болонського процесу припускає вироблення професійною компетентності у випускників, майбутніх фахівців з комп'ютерних наук, у вигляді інтегральної характеристики об'єднання інформаційної і математичної діяльності що формує рівень знань, умінь і досвіду, достатніх для здійснення автоматизації заданого процесу. Забезпечує, встановлює і реалізовує зв'язок між "знанням - умінням - потребою" діяльнісний підхід. Проте незважаючи на широке освітлення цього підходу в літературі, у тому числі і із застосуванням інформаційних технологій залишається ще проблема постійного знаходження нових способів його впровадження в учбовий процес для забезпечення останнього найактуальнішим наповненням, що відповідає сучасним потребам ринку праці, в частині математичної компетентності [1 – 5].

У зв'язку з цим метою справжньої роботи є вдосконалення математичних знань студентів на основі діяльнісного підходу, що служить базою для досягнення високих професійних компетенцій і навичок в практичному застосуванні теоретичних знань і умінь, отриманих за увесь процес навчання з дисциплін природно-наукової (фундаментальної) і загальнопрофесійної підготовки,

Наукова новизна роботи полягає в методиці і способі організації учбово - виробничого процесу по переддипломній практиці і дипломуванню стосовно студентів бакалаврата випускаючої кафедри комп'ютерних інформаційних технологій.

### **Результати дослідження**

Для забезпечення вимог стандарту по високому рівню підготовки фахівців, діяльнісний підхід повинен реалізовуватися на підставі наступних основних принципів[6]:

1. Системності і суворості. Зміст методичних вказівок по переддипломній практиці і дипломуванню формується на підставі фундаментальних математичних знань і положень спеціальних комп'ютерних дисциплін з можливістю залучення до розробки програмного забезпечення будь-якої з раніше вивчених мов програмування.

2. Безперервності і цілісності. Методично процес дипломування будується не лише з урахуванням рішення поточних завдань, але і з розрахунком на продовження навчання дипломантом на подальшому ступені освіти - магістр комп'ютерних наук в інженерній або науковій області.

3. Практичного орієнтування. Зміст учбового плану переддипломної практики формується з урахуванням вимог практичної діяльності по об'єднанню інформаційної і математичної моделей в єдине ціле, що утворює відповідний програмний комплекс, призначений для вирішення конкретного завдання.

Методично, діяльнісний підхід починає реалізовуватися керівником дипломування ще в процесі проведення переддипломної практики, нагадуванням дипломникам про принципові дії які вони повинні виконати для формування математичної моделі (ММ) що повинна обов'язково знаходитися в

дипломній роботі або проекті і бути пов'язаною з інформаційною моделлю. Після вивчення предметної області дипломник визначає, в результаті якої діяльності буде отриманий ММ:

- оригінальна розробка автора диплому;

- запозичення з літератури;

- комбінуванням оригінальної розробки і відомих моделей.

Розробка ММ здійснюється по наступному алгоритму дій загального орієнтування:

1. Автор диплому з'ясовує постановку завдання дипломування і визначає об'єкт, що підлягає математичному опису.

2. Формулюється і логічно зв'язано записується текстова постановка завдання.

3. Визначається математичний апарат (метод рішення), що відповідає постановці завдання.

4. Вводяться і описуються позначення, які використовуватимуться в ММ. Перевага віддається стандартним (загальноприйнятим) математичним позначенням (символам). Для їх визначення використовуються базові підручники із математики, довідники по елементарній і вищій математиці, спецдисциплінам, літературу по темі диплому.

5. Записуються математичні співвідношення, що описують об'єкт дипломування, тобто розробляється ММ. Формули (вирази) ММ нумеруються, записуються і розміщуються відповідно до загальноприйнятих вимог до оформлення дипломних проектів і робіт. У спеціальній частині диплому робляться посилання на ці формули. При необхідності в спецчастині диплому ММ може деталізуватися, наприклад розрахунком або прикладом використання.

6. До ММ може бути прикладений контрольний приклад або посилання на літературу, що підтверджує правильність використання математичного апарату або розрахунків.

7. Проводиться програмування ММ.

Практичну реалізацію пунктів 1-6 покажемо на розробці ММ по темі дипломного проекту "Проект автоматизованого робочого місця (АРМ) бригадира деревооброблювального цеху малого підприємства".

При виконанні учбових дій з області міжпредметних зв'язків інформаційних технологій, зокрема дисципліни "Автоматизоване проектування програмних систем на основі об'єктно-орієнтованого підходу" і "Основи програмування", була проаналізована предметна область діяльності бригадира [7]. Це дозволило встановити, що деревообробні виробництва відносяться до виробництв по вторинній обробці деревини [8]. В якості сировини тут використовують пиломатеріали, деревесностружкові плити, фанеру, шпон, які, у свою чергу, є продукцією виробництва по первинній обробці деревини.

Бригадир цеху при здійсненні виробничої діяльності, пов'язаної з процесом розробки технології виготовлення дерев'яного виробу повинен мати в розпорядженні наступну інформацію:

- креслення виробу (номер замовлення);

- верстати, пристосування, інструмент;

- міра відповідальності (замовник виробу);

- дані про аналоги і виріб, що виготовляється;

- матеріал для виготовлення комплекту, його наявність на складі та ін;

- собівартість виробу для призначення економічно обґрунтованої його ціни.

Зібравши ці дані, бригадир складає технологічну карту (ТК) на виготовлення столярного виробу (комплекту), основні реквізити якої представлені в таблиці.1.

Таблиця 1 - Основні реквізити і формати технологічної карти

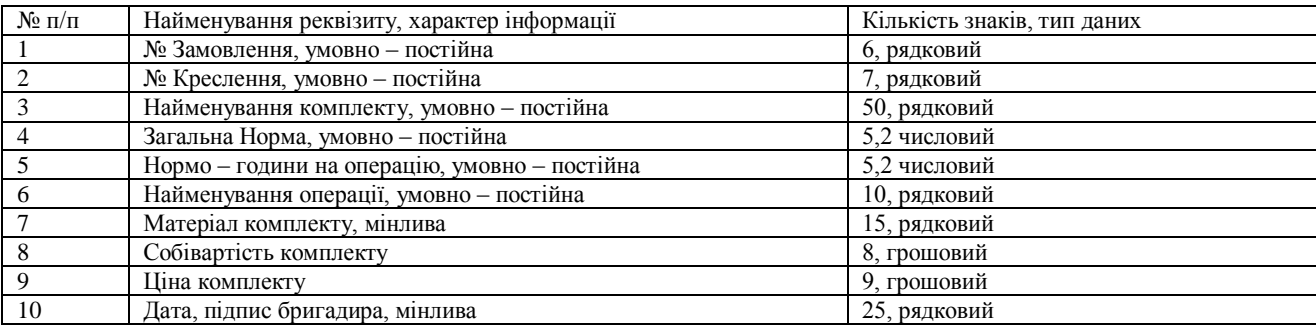

Як видно з таблиці.1 основними розрахунковими реквізитами є "Собівартість комплекту" і "Ціна комплекту". Інші реквізити заносяться у вигляді фактичних значень з робочих документів ( креслення, довідники) у відповідні поля ТК. Таким чином, предметом розробки ММ для АРМ бригадира служить модель визначення чисельних значень грошових показників. Природно, що авторська розробка такої моделі вимагає спеціальних знань і досвіду. Тому було прийнято директивне рішення включити в дипломну роботу ММ, запозичену з літературних джерел і Інтернет [9].

Ціноутворення столярних виробів ґрунтується на обліку змінних витрат, величина яких пропорційна кількості оброблюваної деревини і на перерозподілі постійних витрат пропорційно об'єму деревини в готовому виробі. У столярному цеху ціни на столярні вироби і меблі встановлюються виходячи з таких одиниць виміру : метри кубічні, метри погонні, метри квадратні, штуки. Використання усього набору одиниць виміру зручно для покупця, але незручно для оцінки і порівняння економічної ефективності виробництва виробів різних типів і розмірів. Тому методика ґрунтована на використанні єдиного параметра - об'єму матеріалу, з якого виготовлений столярний виріб. Тобто, двері, вікна, меблі, полиці складаються з деревини, що має певний об'єм, ціна цього об'єму і є ціна виробу.

Ціна столярного виробу позначається чотирьох кроковим алгоритмом, що складається з визначення:

- категорії складності виробу;

- коефіцієнта знімання для цього виробу;

- об'єму усіх деталей в готовому виробі;

- ціни виробу шляхом множення коефіцієнта знімання на об'єм деревини в готовому виробі.

Категорій складності використовується три. Категорія складності визначається формою виробу (елементи прямокутні, косокутні і криволінійні). Вартість дерев'яного блоку Сбл визначається по формулі:

$$
C\delta \mathbf{J} = \mathbf{A} \cdot \mathbf{B} \cdot \mathbf{A}, \tag{1}
$$

де А- ширина дошки, м; Б- довга дошки, м; Д- ціна одного квадратного метра, у.о./м<sup>2</sup>.

Об'єм деревини Vбл в дерев'яному блоці, вимірюваному в м 3 визначається по формулі:

$$
V\overline{0}J = A \cdot \overline{b} \cdot H,\tag{2}
$$

де Н- товщина дошки, м.

Коефіцієнт знімання Кс, з урахуванням формул (1,.2) розраховується по формулі:

$$
Kc = C6\pi/V6\pi.
$$

Ціна виробу Си (у.о.) визначається як добуток коефіцієнта знімання на об'єм деревини в готовому виробі Vд:

$$
Cu = Kc \cdot V_{A}, \tag{4}
$$

де Vд - сумарний об'єм деревини в чистовій обробці в готовому виробі.

У ціну виробу входить також трудомісткість столярних робіт їх виготовлення в нормо-часах. Для визначення трудомісткості виробів використовуються дані, отримані в результаті виготовлення виробів під контролем (хронометрування) або з нормативно-довідкових документів. У таблиці 2 приведена трудомісткість столярних робіт виготовлення дерев'яних виробів з різних порід дерева.

Таблиця 2 - Трудомісткість столярних робіт

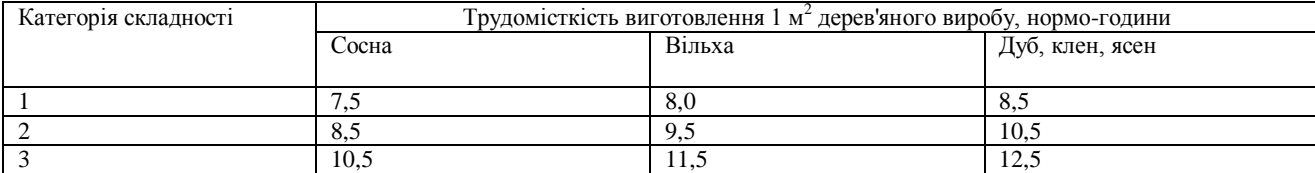

Трудомісткість виготовлення виробів використовується для порівняння прибутковості виробництва різних виробів. Якщо розділити вартість виробу на час його виготовлення, то отримаємо вироблення.

Вироблення В - відношення ціни виробу Си до трудомісткості його виготовлення Ти, визначуване формулою

$$
Tu = Ty \bullet Cu, \tag{5}
$$

тоді для вироблення В, отримуємо

$$
B = C_H / T_H. \tag{6}
$$

Таким чином, математична модель, представлена у формулах (1 - 6) повністю описує процедуру формування ціни виробу і трудомісткості його виготовлення. Цю процедуру виконує бригадир деревообробного цеху.

Вартість усього замовлення і трудомісткості його виготовлення визначається сумою відповідних трудомісткостей і цін усіх виробів, що входять в замовлення. Визначення трудомісткості виробів дозволяє планувати терміни виготовлення продукції, які і заносяться в наряд - замовлення робітників, зайнятих виготовленням столярних виробів.

Контрольний приклад розроблявся для випадку виготовлення на замовлення комплекту дверного блоку з дуба, третьої категорії складності і дверей вартістю 536 грн. і трудомісткістю 25,7 н-г. Розрахунки виконувалися по формулах (1 - 6) згідно з наведеним вище алгоритмом.

Вартість 1 м<sup>2</sup> дверного блоку третьої категорії складності (завтовшки 40 мм або 0,04 м) з дуба -210 грн./м<sup>2</sup>, вартість дверного блоку Сбл розміром 2,06\*0,86 м<sup>2</sup>, укомплектованого коробом шириною 100 мм, складає:

$$
C6\pi = 2,06\cdot 0,86\cdot 210 = 372(\text{rph}).
$$

Об'єм деревини Vбл в дверному блоці вищезгаданих розмірів

$$
V6\pi = V_{\text{HOH}} + V_{\text{KOP}} = 2,06 \cdot 0,86 \cdot 0,04 + 5,72 \cdot 0,04 = 0,08688 \text{ (m3)},
$$

де Vпол - об'єм деревини в полотні; Vкор - об'єм деревини в коробі;

$$
Kc = C6\pi/V6\pi = 3720,08688 \text{ m}3 = 4282 \text{ (rph/m3)}.
$$

Коефіцієнт знімання дорівнює 4282.

Тобто, вартість виробів з дуба, складність виготовлення яких можна порівняти із складністю виготовлення дверного блоку третьої групи складності, складає 4282 гривен за один кубічний метр.

У таблиці 3 представлена залежність коефіцієнта знімання від складності виробів і матеріалу, з якого виготовлений дверний блок

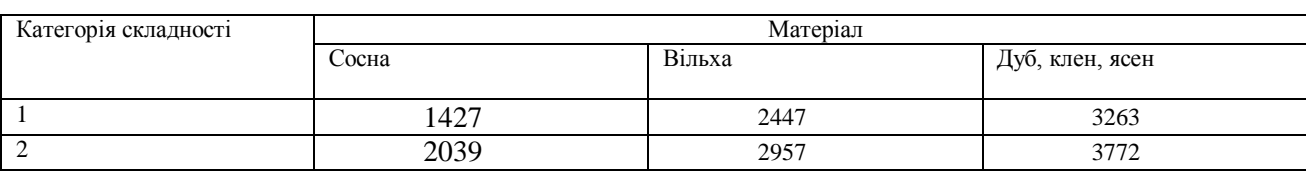

Таблиця 3 - Величина коефіцієнта знімання від складності виробів і породи дерева

3 2855 3670 4282

При зменшенні товщини матеріалу встановлюється підвищувальний коефіцієнт. Для виробів виготовлених і тонкої дошки, що мають зрештою товщину 20 мм, коефіцієнт складає 1,3. Тобто, при визначенні ціни таких виробів коефіцієнт знімання, вказаний в таблиці 3 множиться на 1,3.

Трудомісткість виготовлення 1м<sup>2</sup> дверного блоку Ту, об'ємом Vдв 0,08688 м<sup>3</sup> складає 8,5 нормогодин, а трудомісткість виготовлення усього блоку Тбл розміром 2,06 • 0,86 м<sup>2</sup>

 $T\overline{0}$ л = Ту •  $S\overline{0}$ л = 8,5 • 2,06 • 0,86 = 15,05 нормо - годин.

Загальна вартість замовлення Сз, що складається з дверного блоку і дверей, складе:

Сз= Сбл +Сдв=372+536 =908 (грн), а трудомісткість, Тз= Тбл + Тдв = 15,05 + 25,7 = 40,75 (н.г.).

Значення цих показників використовуються бригадиром столярного цеху при плануванні роботи бригади по виробництву столярних виробів, формуванні ТК і ціни виробу для покупців.

Програма, написана на мові Visual Studio 2012 по моделі (1-6) і склала основу спеціалізованого математичного забезпечення АРМ. Електронний фрагмент ТК з розрахунком ціни реального комплекту показаний на рис. 1.

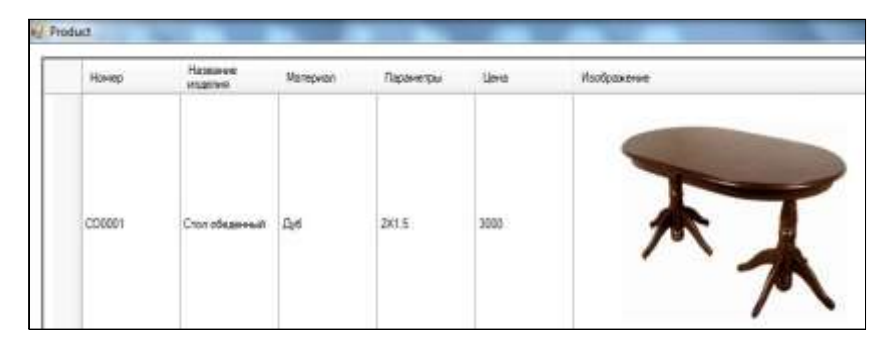

Рисунок 1 – Екранна форма з описом виробу «Стіл обідній»

Таким чином, вирішуючи практичну задачу, дипломники вчаться моделювати ситуації, з якими доведеться стикатися після закінчення ВНЗ.

#### **Висновки**

Розробляючи математичну модель студент - дипломник розширює своє уміння знаходити сферу застосування математики в реальній дійсності, ставити математичні завдання, логічно зв'язувати їх складові і застосовувати інноваційні комп'ютерні технології для вирішення на ЕОМ, а уміння працювати з Інтернет і знаходити потрібне покращує його технологічні компетенції. В сукупності це дозволяє удосконалювати предметно - галузеві математичні компетенції, придбані раніше при вивченні загальноосвітніх і спеціальних математичних дисциплін, що сприяє загальному поглибленню математичних знань майбутніх фахівців.

## СПИСОК ВИКОРИСТАНОЇ ЛІТЕРАТУРИ

1. Галибина Н.А. Реализация компетентностного подхода на занятиях по теории вероятностей и математической статистике для студентов строительных вузов / Збірник науково-методичних робіт. – Вип. 8. – Донецьк: ДонНТУ, 2013. С. 33 – 40.

2. Габриель Л.А. Структура учебно-методического пособия по теории вероятностей, разработанная на принципах деятельностного подхода / Збірник науково-методичних робіт. – Вип. 8. – Донецьк: ДонНТУ, 2013. С. 23– 32.

3. Євсєєва О.Г. Теоретико-методичні основи діяльнісного підходу до навчання математики студенів вищих технічних закладів освіти : монографія / О.Г. Євсєєва. – Донецьк : ДВНЗ «ДонНТУ», 2012. – 454 с.

4. Власенко Е.В. Теоретические и методические аспекты преподавания высшей математики с применением информационных технологий в инженерной машиностроительной школе : монография / Е.В. Власенко. – Донецк : Ноулидж, 2011. – 410 с.

5. Тарасов О.Ф. Математичне моделювання під час дипломного пректування студентів спеціальності «Інформаційні технології проектування» //О.Ф. Тарасов, В. О. Паламарчук / Збірник науково-методичних робіт. – Вип. 8. – Донецьк: Дон-НТУ, 2013. С. 308– 313.

6.Галузевий стандарт вищої освіти України з напряму підготовки 6.050101 «Комп'ютерні науки»: Збірник нормативних документів вищої освіти. — К.: Видавнича група ВНУ, 2011. — 85 с.

7. Тарасов А.Ф. Автоматизированное проектирование программных систем на основе объектно-ориентированного подхода: Курс лекций с примерами применения для студентов специальности 8.080402 «Информационные технологии проектирования» дневной и заочной форм обучения. Ч. ІI / сост.: А.Ф.Тарасов, С.А.Короткий, А.А.Тарасов. – Краматорск: ДГМА, 2005. – 76 с.

8. Балабин В.В. Модельное производство.- М.: Машиностроение, 1970.- 160 с.

9. Ценообразование столярных изделий. Цена изделий из древесины [Эл. ресурс]. Режим доступа [http://www.tsd.com.ua/ru\\_price\\_wood.php](http://www.tsd.com.ua/ru_price_wood.php)

*Кравченко Валерій Іванович, канд. техн. наук, доцент, доцент, Донбаська державна машинобудівна академія, м. Краматорськ, електронна адреса - [krwkld84@gmail.com](mailto:krwkld84@gmail.com)*

*Коваленко Марк Олегович, студент, факультет автоматизації машинобудування і інформаційних технологій, Донбаська державна машинобудівна академія, м. Краматорськ*

*Кравченко Віталій Валерійович, інженер – програміст ТОВ «Солвежен», м. Краматорськ*

*Kravchenko Valery Ivanovich, Cand. tech. Sciences, associate Professor, associate Professor, Donbass state machine-building Academy, Kramatorsk, e - mail address- krwkld84@gmail.com*

*Mark Kovalenko O., student, faculty of automation engineering and information technologies, Donbass state machine-building Academy, Kramatorsk*

*Kravchenko, Vitaly V., software engineer Solvezhen, OOO in Kramatorsk*